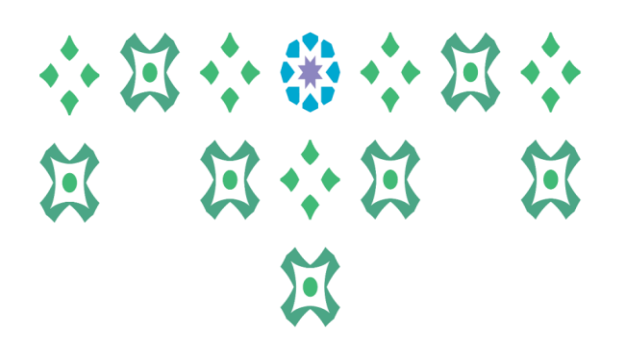

## **طلب خطاب تعريف على رأس العمل**

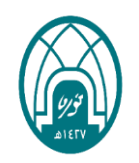

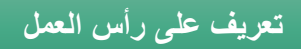

-1 اختيار الخدمة الذاتية للموظفين. -2 اختيار خطاب تعريف على رأس العمل.

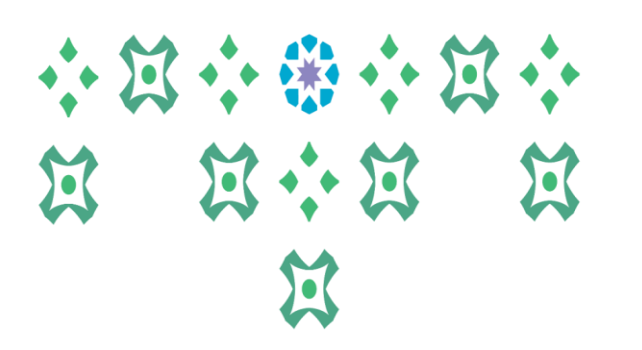

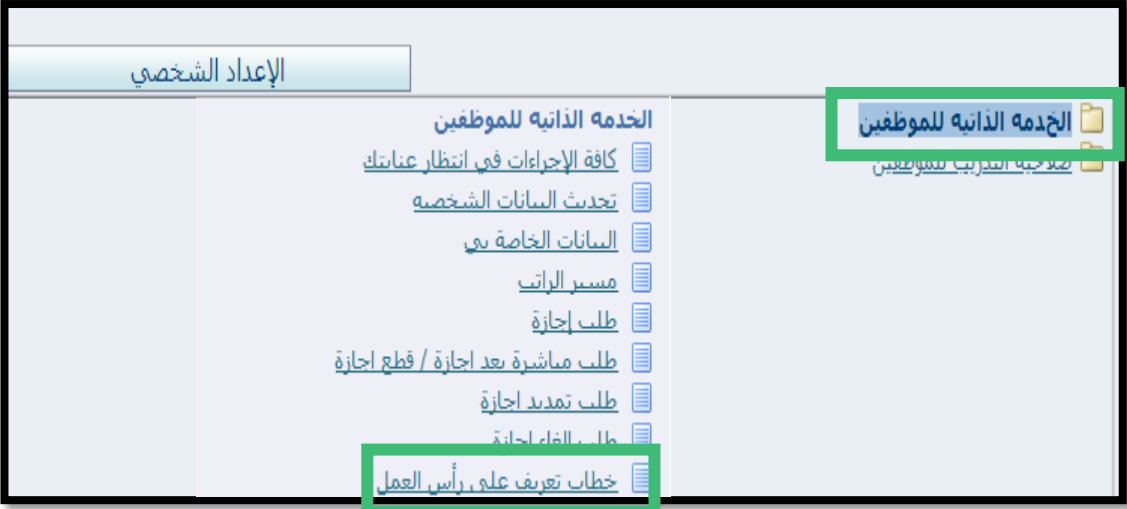

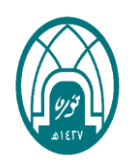

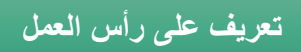

## 小窝小盘小窝小 **N N + N N**  $\tilde{a}$

-3 النقر على زر إضافة.

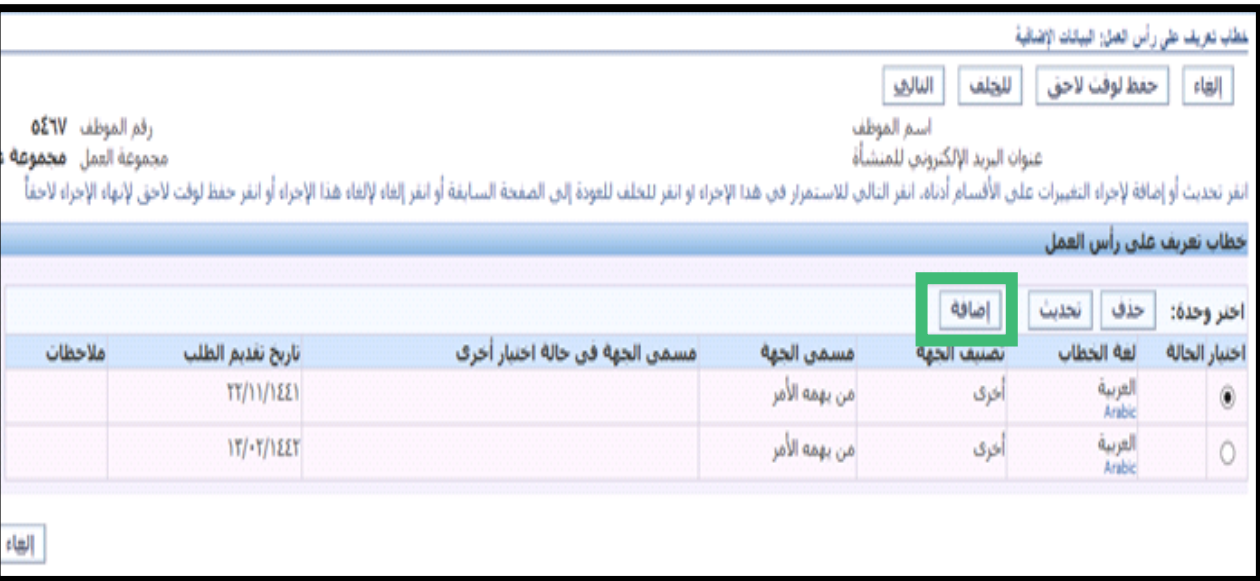

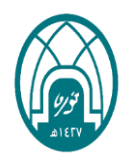

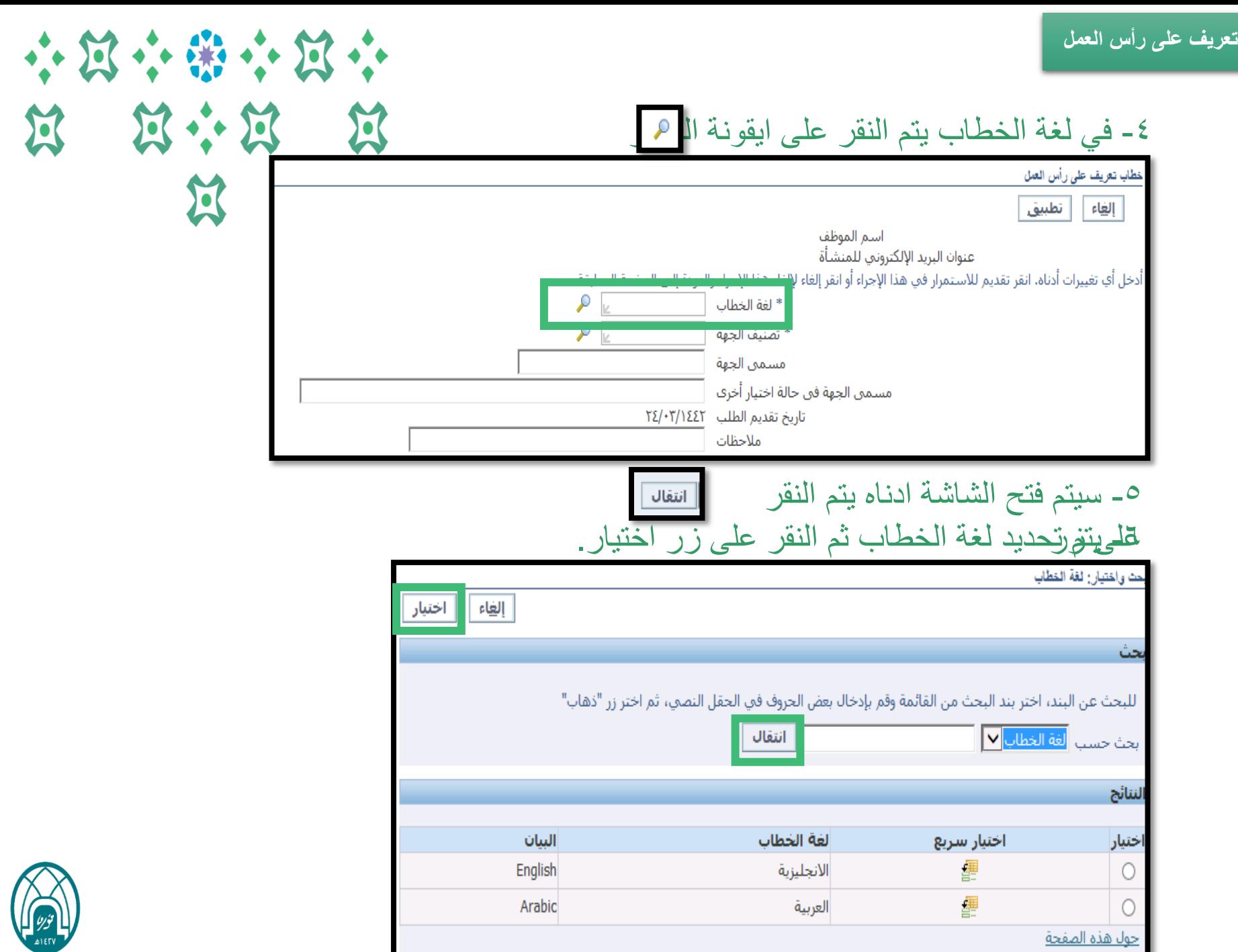

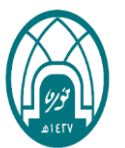

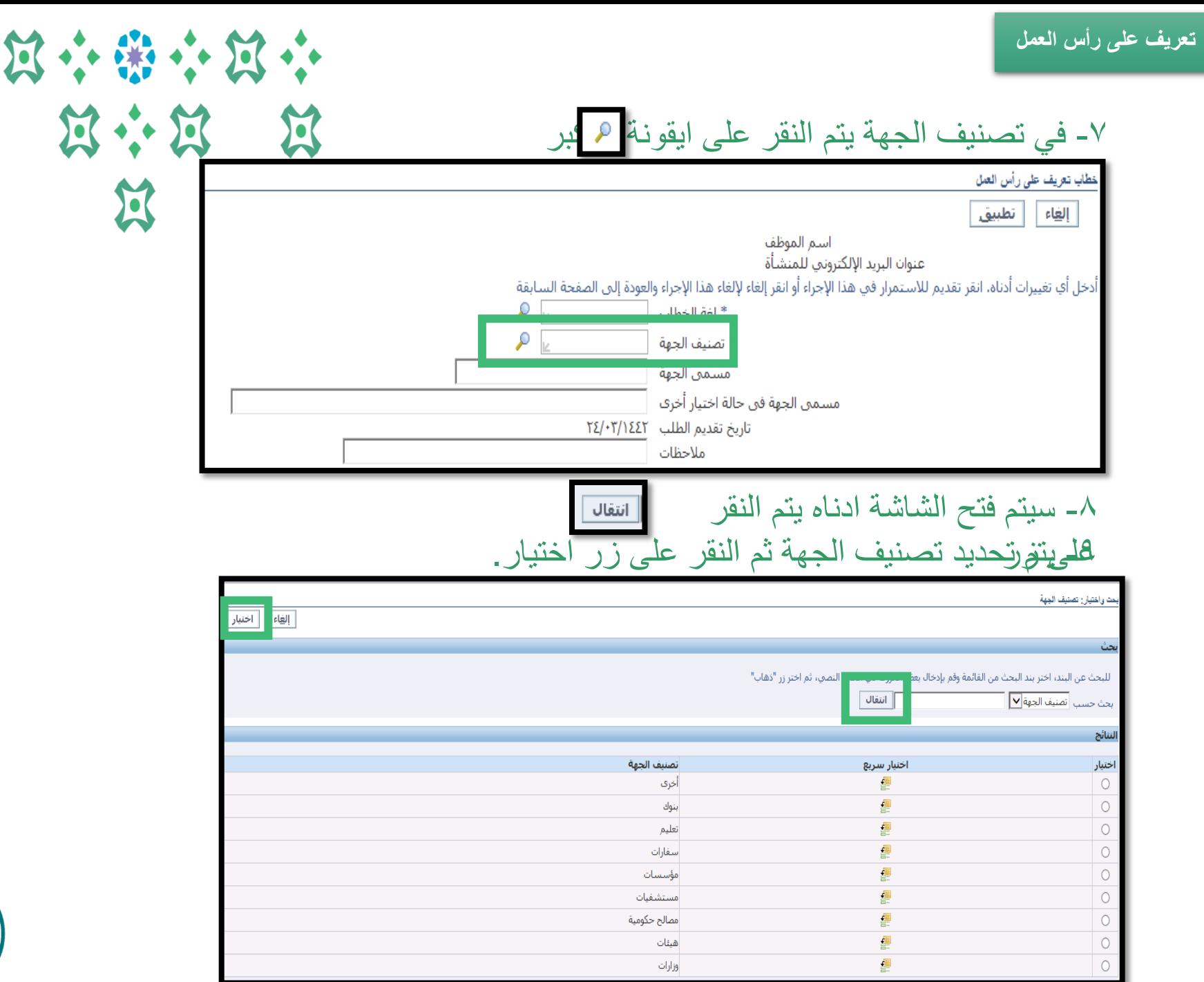

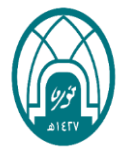

 $\mathbf{K}$ 

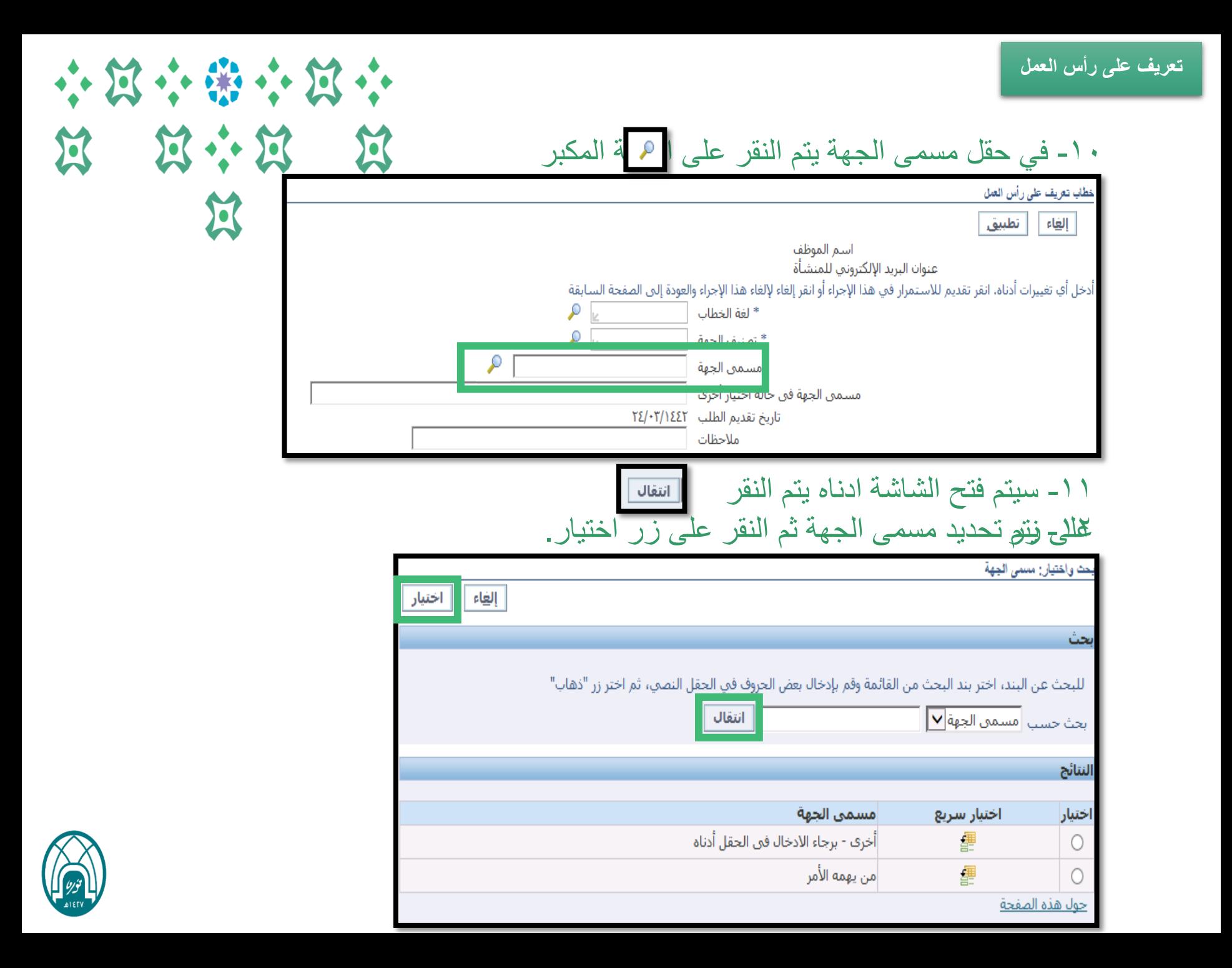

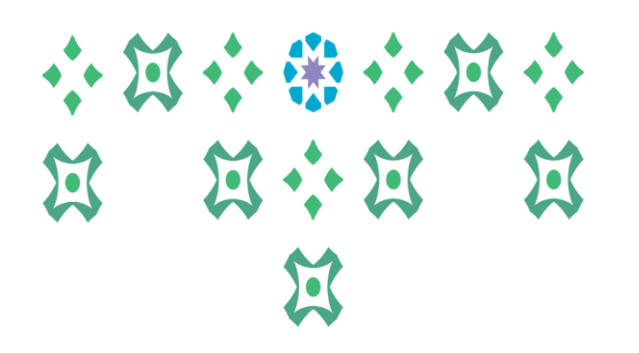

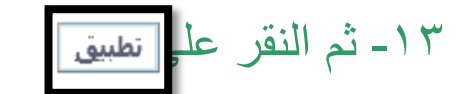

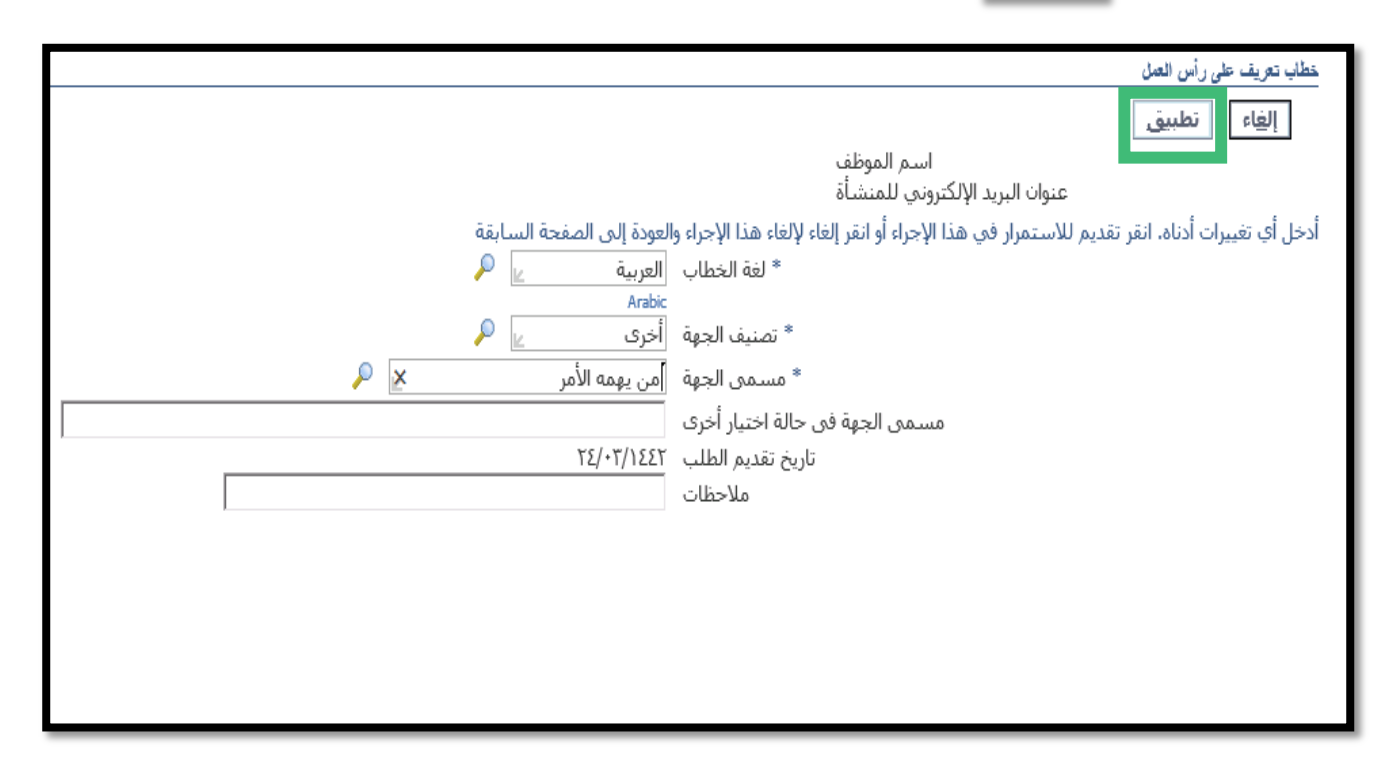

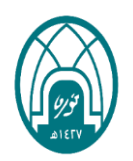

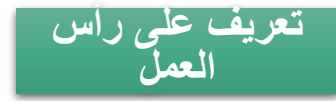

## 小窝小带小窝小 **N N + N N** 过

## -14 ثم النقر على زر التالي

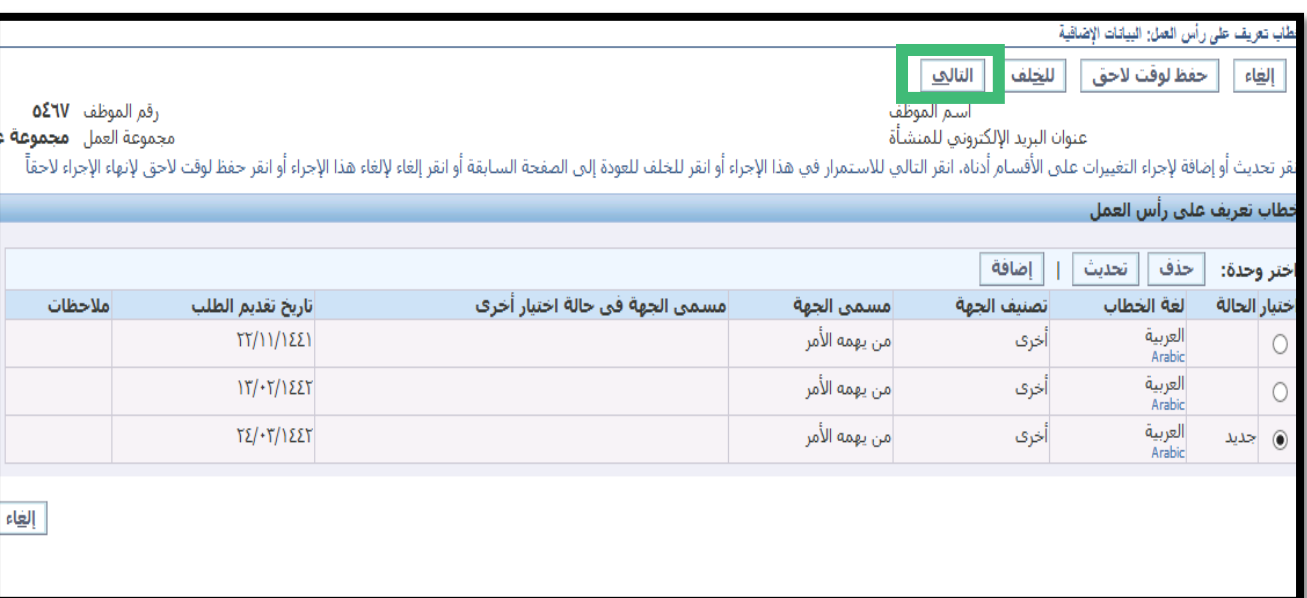

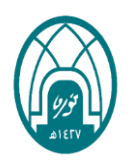

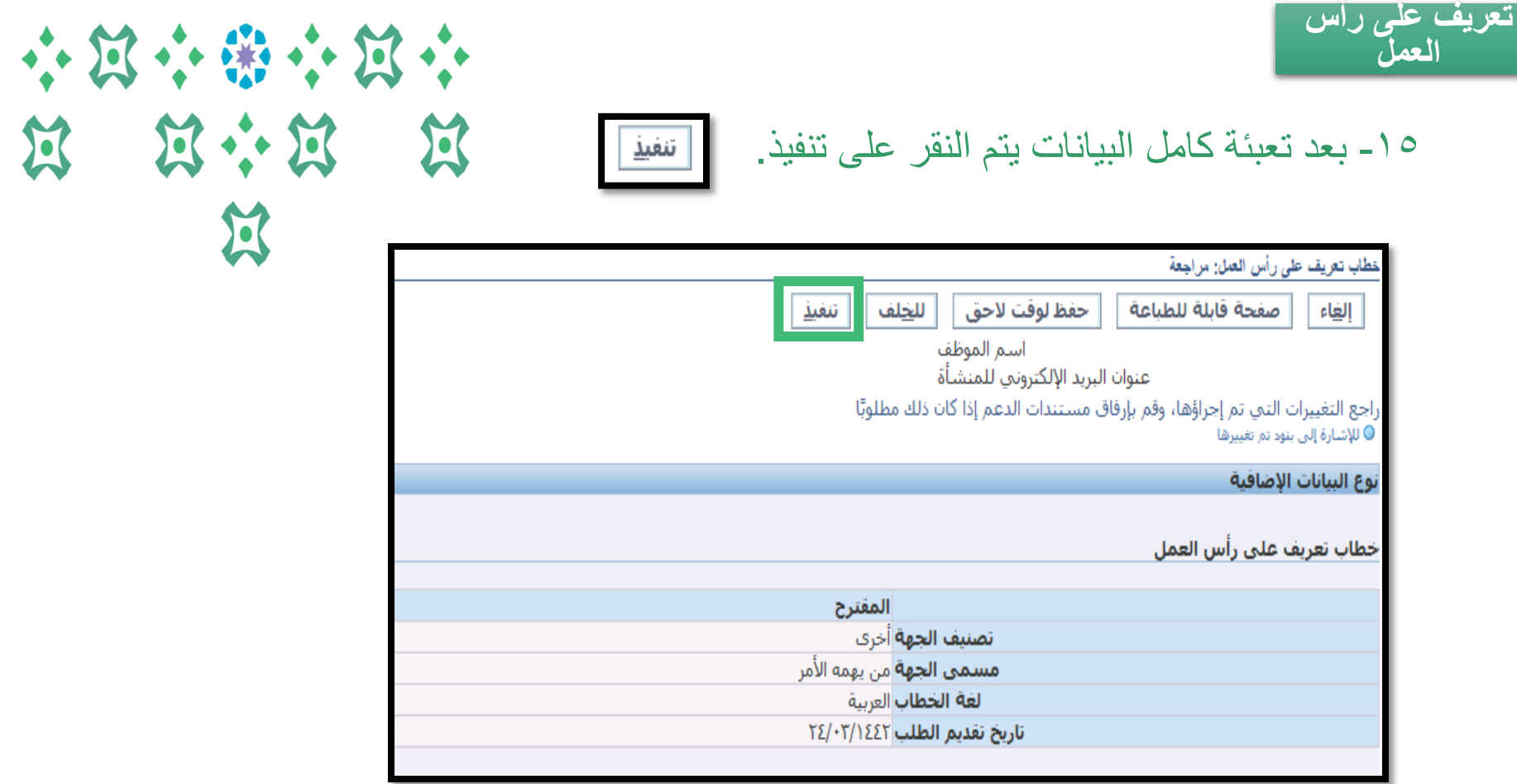

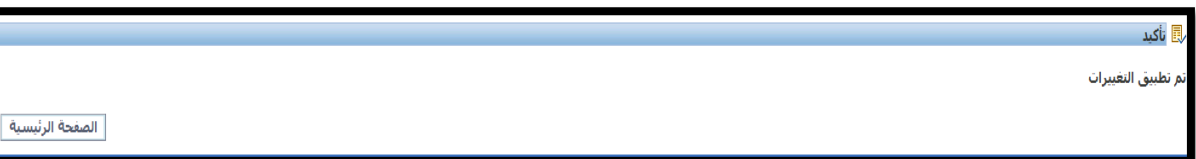

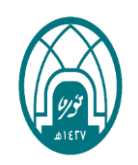